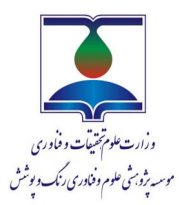

**www.jscw.icrc.ac.ir @ الكترونيك بصورت دسترس در**

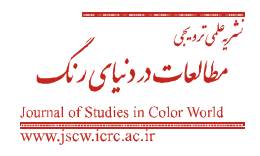

**نشریه علمی ترویجی مطالعات در دنیای رنگ، جلد ۷، شماره ۱، (۱۳۹۶) ۶۷-۶۷** 

# **مديريت رنگ: يك ضرورت در دوباره توليد تصاوير رنگي ديجيتال**

مهدي صفي ٌّ ْ، فائزه مولا<sup>۲</sup>

 1- استاديار، پژوهشكده فيزيك رنگ، موسسه پژوهشي علوم و فناوري رنگ و پوشش، تهران، ايران، صندوق پستي: -654 167654 . 2- كارشناسي ارشد، دانشكده مهندسي نساجي، دانشگاه كار قزوين. قزوين، صندوق پستي: 3431849689 . .<br>تاريخ دريافت: ۹۵/۰۸/۲۴ تاريخ بازبيني نهايي: ۹۶/۰۴/۰۷ تاريخ پذيرش: ۹۶/۰۴/۰۸ در دسترس بهصورت الكترونيك: ۹۶/۰۵/۰۱

### **چكيده**

بيان مفهوم ظاهر رنگي، حفظ و كنترل آن در حين انتقال بين وسايل مختلف و ارتقاي كيفيت دستگاههاي دوباره توليد و باز نمايش رنگ، از مهـم تـرين بحثهايي است كه محققان و صنعتگران در زمينه فناوري رنگ با آن روبرو هستند. در اين مقاله تلاش شده است كه مفهـوم مـديريت رنـگ بـه صـورت اجمالي براي دوباره توليد تصاوير ديجيتال به معناي راه حلي مناسب براي ثابت بودن اطلاعات رنگي حاصل از يك تصوير، از مرحله طراحـي تـا مرحلـه چاپ، بيان گردد. سامانه مديريت رنگ، اين امكان را فراهم ميسازد كه بين دستگاههاي مختلف، بتوان ظاهر رنگي تصـوير را حفـظ نمـود؛ ايـن امـر در صورتي امكانپذير است كه اطلاعات وابسته به دستگاه، از طريق انتقال به فضارنگهاي واسطه، به اطلاعات غيروابسته به دستگاه تبديل شوند. همچنـين روند اجراي مديريت رنگ تصاوير، روش هاي متداول و استانداردهاي مرتبط با آن نيز اشاره شدهاند.

### **واژههاي كليدي**

مديريت رنگ، باز توليد رنگ، تصوير ديجيتال، محدوده رنگي تصاوير.

### **چكيده تصويري**

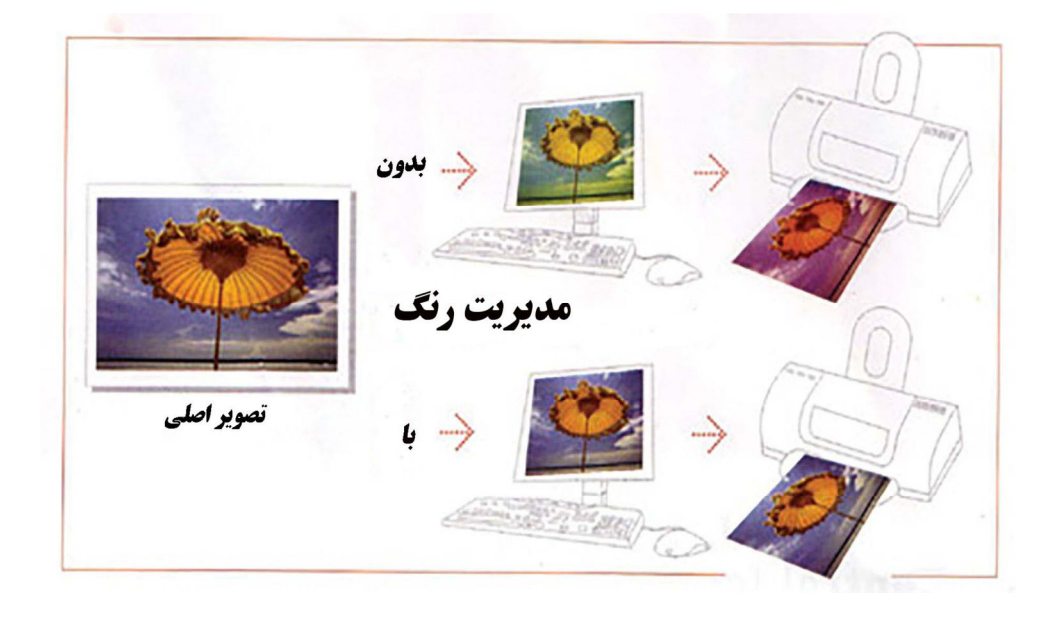

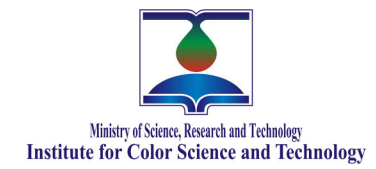

**Journal of Studies in Color World, Vol. 7, No. 1, (2017) 67-81** 

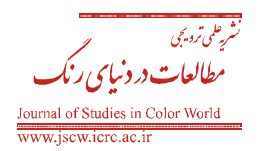

## **Color Management: A Necessity for Reproduction of Digital Color Images**

Mahdi Safi<sup>1\*</sup>, Faezeh Mola<sup>2</sup>

1- Assistant Professor, Color Imageing and Color Image processing Department, Institute for Color Science and Technology, P. O. Box:16765- 654, Tehran,Iran.

2- MSC, Student, Textile Engineering Department, Kar Higher Education Institute, P. O. Box:3431849689, Qazvin, Iran.

#### **Abstract**

The most important challenges in color technology with that researchers and industries are faced, is description, consistency and control of color appearance while is supposed to be transferred between different reproduction devices. In this article, the concept of color management for color reproduction of digital images as a suggested solution has been reviewed in brief to achieve a color consistency of an image during workflow from the design step to the publishing step. Color management system makes it possible to keep the color appearance of image consistent between different devices. This is possible if dependent-device color values could be converted to independent-device ones through an intermediate color space. Moreover, the image color management workflow, the conventional methods and the related standards with that have been pointed, too.

#### **Keywords**

Color Management, Color Reproduction, Digital Image, Color Gamut.

#### **Graphical abstract**

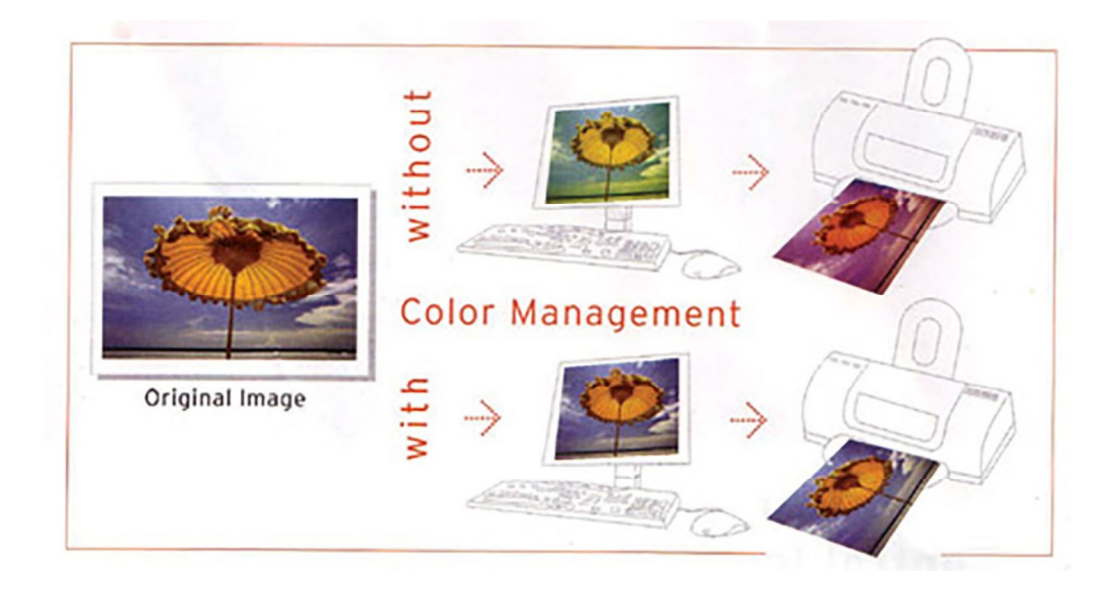

**<sup>\*</sup>Corresponding author: mahdisafi@icrc.ac.ir** 

### **- 1 مقدمه**

با وجود اينكه سامانه بينايي چشم انسان يم تواند طيف وسيعي از رنگ ها را تشخيص دهد ولي دستگاههاي ساخت بشر در ايـن زمينـه محـدوديت داشته و تفاوتهاي چشمگيري در فناوريهاي در دسترس براي نمايش و چاپ تصاوير رنگي وجود دارد. با افزايش استفاده از دسـتگاه هـاي ورودي گرفتن تصوير مانند دوربين هـاي رنگـي ديجيتـال و اسـكنرهاي رنگـي و تجهيزات خروجي باز توليد تصوير متنوع همچون انواع چاپگر، نگرانـي هـا براي موضوع تغيير رنگ در روند انتقال رنگ در تجهيزات مختلف افزايش يافته است. اين نگراني به دليل حفاظت از اطلاعاتي است كـه در تصـاوير وجود دارد و بايد در انتقال آنها دقت زيادي به عمل آيد 3-1[ ].

## **- 2 مديريت رنگ 1 چيست**

گاهي اوقات در انتقال اطلاعات يك تصـوير از يـك دسـتگاه بـه دسـتگاه ديگر، اختلاف رنگ محسوسي ايجاد يم شود؛ به طور مثال همانگونه كـه شكل 1 نشان داده شده است يك رنگ با مختصـات 100=R ، 255=G و 50=B كه نشاندهنده يك رنگ سبز است در نمايشگرهاي مختلـف كـه همگي از سامانه اختلاط افزايشي بهره يم برند، متفاوت ديده يم شود [4] .

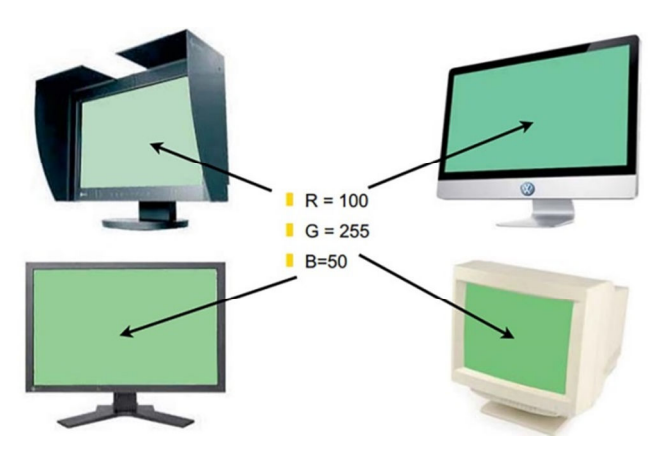

شكل 1- تفاوت در نمايش رنگ در نمايشگرهاي مختلف به طور سمبليك *[*3*]*.

ميزان اختلاف در نمايش رنگ زماني بيشتر يم شـود كـه تصـوير از يـك سامانه اختلاط رنگ افزايشي<sup>٬</sup> مانند نمايشگر، به يک سامانه اختلاط رنگ كاهشي<sup>۲</sup> مانند چاپگر منتقل شود. در نتيجه، وجود يـك سـرى ابزارهـاي كنترلي جهت تشخيص دقت اطلاعات انتقال يافته در حين فرآيند انتقال تصوير ضروري است [۵،۶]. همچنين بايد امكان پيشبيني رنگ خروجي نيز وجود داشته باشد تا قابليت باز توليد رنگ فراهم شود. مديريت رنـگ به معناي تطبيق رنگ بين تصـوير اصـلي و تصـوير بـاز توليدشـده و بـاز نمايش داده شده در دستگاههای مختلف است.

1

هدف اصلي سامانههاي مديريت رنگ، فراهم كردن سامانهاي پايشي است به طوري كه اطلاعات رنگسنجي يك طرح، مطمئن و دقيق تغيير يافتـه و به صورت خروجي براي نمايش در نمايشگر يـا بـه عنـوان ورودي يـك چاپگر قرار گيرد [۱،۷]. در چنين شرايطي انتظار مـي,رود وقتـي تصـوير گرفته شده از يك صحنه براي باز نمايش بـه يـك نمايشـگر انتقـال داده يم شود، رنگ هر قسمت از تصوير در نمايشگر دقيقاً همان رنگ واقعي در صحنه باشد. همچنين رنگ تصوير ياد شده پس از چـاپ نيـز بـا تصـوير اصلي انطبـاق بـالايي داشـته باشـد. علـم مـديريت رنـگ از اوايـل قـرن 19ميلادي در صنايع مختلف از جمله نساجي و چاپ و نشر مـورد توجـه بوده است [۸].

## **3 - يها دستگاه ورودي و خروجي**

يك سامانه مديريت رنگ سه قسمت عمده و مهم تصوير ورودي، پردازش تصوير و تصوير خروجي را شامل مـيشـود. دسـتگاههـاي ورودي تصـوير مانند انواع دوربين ديجيتال و اسكنر، برنامههاي پـردازش تصـوير ماننـد 4 فتوشـاپ و بـالاخره دسـتگاههـاي خروجـي تصـوير ماننـد چاپگرهـاي جوهرافشان و نمايشگرهايي ماننـد CRT و LCD هسـتند. همچنـين هـ ر قسمت خود مراحلي همچون كاليبرهكـردن دسـتگاه، توصـيف<sup>°</sup> و انتقــال مشخصات رنگي يك دستگاه به دستگاه ديگر از طريق پروفايل 6 را در بـر مي گر دد (شكل ۲) [۷].

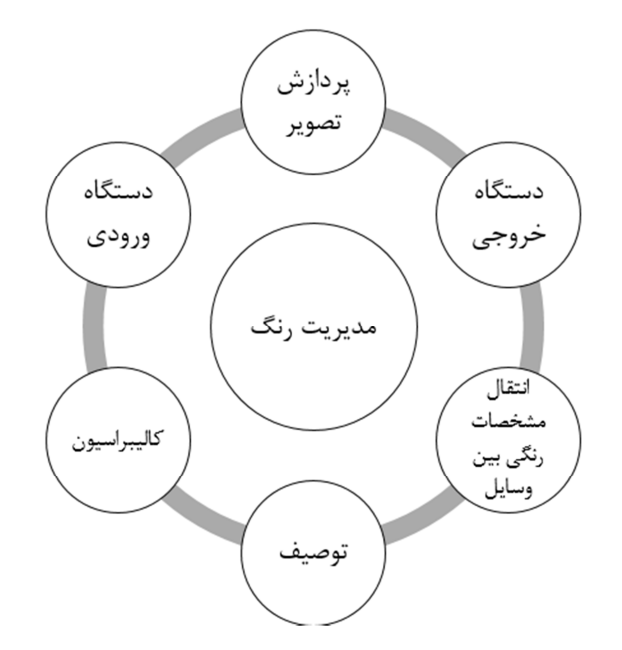

شكل 2- تقسيمات كلي يك سامانه مديريت رنگ در تصاوير رنگي ديجيتال *[*7*]* .

j

4 Photoshop

<sup>5</sup> Characterization

<sup>6</sup> Profile

<sup>&</sup>lt;sup>1</sup> Color management

<sup>&</sup>lt;sup>2</sup> Additive color mixing

<sup>&</sup>lt;sup>3</sup> Subtractive color mixing

**3 - -1 توصيف اختلاط رنگ در سامانههاي افزايشي و كاهشي**  در مديريت رنـگ تصـاوير ديجيتـال، تصـوير خروجـي از يـك دسـتگاه، مــ يتوانــد بــه عنــوان ورودي بــراي دســتگاه بعــدي در مســير فر آينــد عكسبرداري تا چاپ تصوير قرار گيرد؛ به همين دليل نحوه اختلاط رنگ در وسايل مورد استفاده از اهميت بالايي برخوردار است. با تابش نـور بـه يك جسم، در اثر انعكاس يا انتقال و بر اساس ميزان جـذبي كـه توسـط جسم صورت يم گيرد، رنگ ايجاد يم شود. آزمايشهاي ماكسـول نشـان داد كه اگر سه پرتو نور آبي، سـبز و قرمـز بـه طـور جداگانـه، روي يـك پرده ي سفيد تابانده شود، به طوري كه امكان تركيب آنها وجود داشـته باشد، از اختلاط دو به دوي نورها، رنگهـاي فيـروزهاي، ارغـواني و زرد و بالاخره از اختلاط هر سه نور با هم، سفيد ايجاد خواهد شد. جسم سـفيد يم تواند به طور كامل نور را منعكس كند؛ بـدين ترتيـب، نورهـاي آبـي، قرمز و سبز در اثر برخورد با پرده سفيد، به رنگهاي آبـي، قرمـز و سـبز تبديل يم شوند. سه رنگ قرمز، سبز و آبي - كه با علائم [R[،] G [و [B [ نشان داده می شوند، را رنگ های اوليه نورها می نامند. تركيب رنـگ هـای اوليه و مكمل آنها در جدول ١ نشان داده شده است.

ماكسول ثابت كرد كه ميزان روشنايي رنگهـاي ايجـاد شـده از اخـتلاط رنگهاي اوليه بيشتر از روشنايي مربوط به تكتك آنها است. به همـين دليل به اين روش تركيب رنـگ، افزايشـي يمـ گوينـد. وسـايلي از قبيـل نمايشگرها، اسكنرها و دوربينهاي ديجيتال از از اختلاط افزايشي رنگ ها بهره ميبرند.

جدول 1- رنگ *هاي اوليه نورها و رنگ هاي مكمل آن ها* [9].

| رنگ مکمل             | رنگ اوليه نورها |
|----------------------|-----------------|
| زرد (سبز + قرمز)     | ابى             |
| ارغواني (آبي + قرمز) | سبز             |
| فيروزهاي (آبي + سبز) | قر مز           |

اگر از سه رنگ اوليه ماكسول، يك رنگ كنار گذاشته شـود، از امتـزاج دو رنگ ديگر، رنگ هاي مكمل به وجود مي آيد (جدول ١). به اين ترتيب اگر از سه شيشهي رنگي آبي، سبز و قرمز، دو تاي آنهـا كنـار هـم گذاشـته شده و در ميان راه نور سفيدي كه بر پردهي سفيد يم تابد قرار داده شود، در اثر ميزان جذب نوري كه اتفاق يم افتد، رنگ منعكسشده روي پـرده، يكي از رنگ هاي مكمل خواهد بود و مشاهده مي گردد كه ميزان روشنايي رنگ حاصل، از دو رنگ اوليه كمتر است. به همين جهـت ايـن چگـونگي تركيب رنگ را كاهشي مي گويند. در اين روش، عبور نور از سه شيشـهي رنگي آبي، سبز و قرمز، سياه را به وجـود مـيآورد. در انـواع چاپگرهـا از سامانه اختلاط كاهشي رنگ استفاده يم شود [ ،9 10 ].

در جدول ۲ فيلترهايي كه با اختلاط آنها به طريقه كاهشي مي توان سه رنگ اوليه را دوباره به وجود آورد، نشان داده شده است. در هنگام انتقال يك تصوير بين يـك دسـتگاه ورودي ماننـد دوربـين ديجيتـال بـه يـك

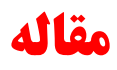

نمايشگر، اطلاعات رنگي، بين دو سامانه اختلاط افزايشي جابجا مي شـود؛ اما هنگام قرار گرفتن تصوير در مسير چـاپ، دادههـاي رنگـي از سـامانه اختلاط افزايشي به سامانه اختلاط كاهشي انتقال يم يابد. به همين دليل است كه غالباً تفاوت محسوسي در كيفيت و وضوح رنگ@اي يک تصـوير باز توليد شده و باز نمـايش داده شـده وجـود دارد. يكـي از نكـات حـائز اهميت در مديريت رنگ تصاوير، برقراري ارتباط درست بين دستگاهها ي ورودي، پردازش و خروجي است تا بتوان ميزان اطلاعات انتقـال يافتـه از تصوير را ارتقا بخشيد.

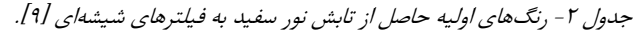

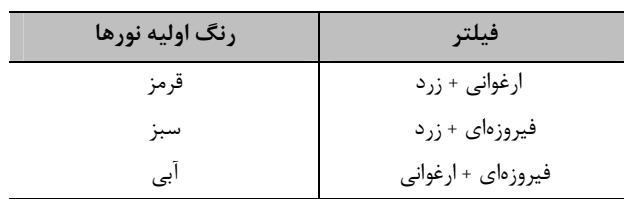

شكل۳، سفيد و سياه به وجود آمده از اختلاط رنگهاي اوليه و مكمل را نشان مي دهد. همه رنگهاي مرئي مي توانند بـه وسـيله تركيبـي از سـه رنگ اوليه كاهشي يا افزايشي توليد شوند.

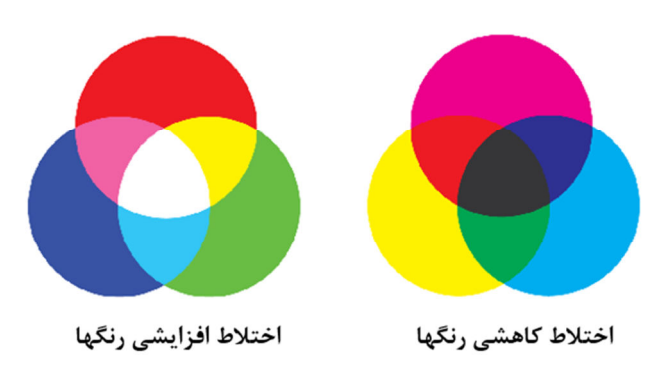

شكل ٣- تركيب سه رنگ اوليه در اختلاط كاهشي و افزايشي رنگ ها [١٠].

### **3 - -2 كاليبرهكردن رنگ در وسايل**

كاليبرهكردن به معناي ايجـاد يـك رابطـه خطـي بـين ولتـاژ ورودي بـه دستگاه و ميزان روشنايي خروجي از هر كانال رنگي است. كاليبره كـردن به راحتي مي تواند اين اطمينان را ايجـاد كنـد كـه كنتـرل هـاي درونـي دستگاه ثابت نگه داشته شدهاند. اين مسئله به ثابت بودن نتايج ارزيابيها در هر زمان و براي تمامي وسايل مشابه كمك مـيكنـد. ايـن عمـل، بـه عنوان مرحله مقدماتي در اندازهگيري، براي همه وسايل دوبـاره توليـد و نمايش رنگ لازم است 9[ ]. وسايل مختلف، ساختار متفاوتي با هم دارنـد كه مستلزم روشهاى مختلف در نحوه كاليبرهكردن آنها است.

**3 - -1 -2 كاليبر هكردن رنگي دوربينهاي ديجيتالي و اسكنرها**  هدف از كاليب رهكردن اينگونه وسايل، ثابت بودن تنظيمات داخلي با گذشت زمان است. به عبارتي، پاسخ كانالهاي رنگي دوربين ديجيتال و يا اسكنر، در مقابل ميزان نور مشخص ورودي به حسگر آنها، ثابت باقي بماند. براي خطيسازي عكسالعمل حسگرهاي دوربين در مقابل انرژي نوري پرتوهاي رسيده به آنها، تصحيح تراز (سطح) خاكستري صورت ميگيرد؛ به اين صورت كه ابتدا تعدادي نمونه خاكستري از روشنايي كم تا زياد تهيه يم گردد و ميزان روشنايي هر نمونه، اندازهگيري شده و كاملاً مشخص است. سپس با عكسبرداري توسط دوربين و يا با اسكن ها نمونه با كمك اسكنر، اطلاعات اندازهگيري شده براي هر نمونه خاكستري، در وسيله مورد نظر خوانده يم شود. در يك رابطه خطي، ميانگين روشنايي نمونههاي خاكستري با ميانگين مقادير محركههاي سهگانه گزارش شده توسط وسيله با هم برابر است؛ يعني، = B = G = R Y[ ] ،9. 11 قبل از انجام هر گونه عملي براي كاليبرهكردن رنگ در يك دوربين ديجيتال يا يك اسكنر، لازم است تا دستگاه از حالت كنترل خودكار نقطه سفيد<sup>\</sup> خارج شود. در حالت كنترل خودكار، مقادير G ،R و B پيكسل مربوط به درخشانترين نقطه صفحه بصورت ( = B = G = R 255) تغيير ميكند. بنابراين با حذف حالت خودكار، ميتوان مقادير واقعي  $^7$ رنگ نمونه را گزارش كرد. معمولا با وارد كردن اطلاعات نقشههای رنگی استاندارد متناسب با دستگاه ورودي كه حاوي رنگهايي با مقادير محركه سه گانه معلوم هستند، كاليبرهكردن اسكنر يا دوربين ديجيتال انجام می شود. نقشههای رنگی GREGTAGMACBETH Color Checker براي دوربين ديجيتال و IT8 color target براي اسكنر نمونههايي از نقشههای رنگی استاندارد مربوط به شركت كداک<sup>۳</sup> می باشند. سپس با استفاده از نرمافزارهايي مانند فتوشاپ، تنظيمات مربوط به هر وسيله ايجاد گرديده و در نهايت با مشخص شدن ميزان اختلاف رنگ بين مقادير گزارش شده براي هر رنگ در نقشههاي رنگي توسط دوربين يا اسكنر، با مقدار واقعي آن رنگ، تصحيح لازم صورت ميگيرد [ ]12.

#### **3 - -2 -2 كاليبرهكردن رنگي نمايشگرها**

هدف از كاليبراسيون نمايشگرها، باز توليد يك نمونه رنگي با RGB دلخواه و مشخص است. اگر ميزان روشنايي خروجي از هر كانال رنگي در نمايشگر با L و ولتاژ اعمال شده به آن با V نشان داده شود، رابطه ( ) 1 بين آنها برقرار است.

$$
L=V^{\gamma}
$$
 (1)

در رابطه ،1 گاما (γ (ضريب اصلاح كاليبرهكردن ميباشد. براي كاليبرهكردن نمايشگرها لازم است تا گاما به نحوي تغيير كند كه رابطه

j

تواني به يك رابطه خطي تبديل شود (شكل 4). در نمايشگرهاي CRT از مدل بهره- انحراف- گاما كه به اختصار GOG گفته مىشود، براى كاليبرهكردن رنگ استفاده ميگردد ( رابطه 2). به كارگيري اين مدل، بر اساس تنظيم كنترلهاى انحراف<sup>°</sup> و بهره<sup>۶</sup> سيگنالهاى اعمال شده به نمايشگر است. اين تنظيمات براي هر كانال رنگي به صورت جدا انجام ميشود و معمولا لازم است كه براي هر كانال دو اندازهگيري راديومتريك انجام شود. به منظور صرفهجويي در زمان معمولاً از نمونههاي خنثي جهت اندازهگيري روشنايي هر كانال رنگي استفاده ميشود.

$$
L = (ad/(2N - 1) + (1 - a))\gamma
$$
 (7)

در رابطه ،2 L روشنايي خروجي هر كانال، (-1N2(/d مقدار سيگنال اعمال شده، a بهره سيگنال، γ مقدار گاما و d مقدار ديجيتالي ارسال شده به نمايشگر را نشان ميدهد. ساختار نمايشگرهاي CRT با نمايشگرهاي بلور مايع يعني LCDها متفاوت است و رفتار روشنايي حاصل از اعمال سيگنال براي هر كانال رنگي در نمايشگرهاي LCD به صورت تابع سيگمويدي و S شكل تغيير ميكند؛ بنابراين روش كاليبره كردن دو نوع نمايشگر با هم تفاوت دارد. تاكنون روشهاي مختلفي براي كاليبر مكردن LCD ها ارائه شده است. استفاده از نرمافزارهاي Adobe Gamma و EasyRGB براي نمايشگرهاي CRT و match 1i و ProfileMaker براي كاليبرهكردن رنگ در نمايشگرهاي LCD متداول است. هرچند كه مسئله تصحيح گاما براي نمايشگرها به تنظيمات گ دستگاه ارتباط دارد ولي اندازه يريها نشان دادهاند كه يك محدوده تواني حدود 8/1 تا 2/2 براي نمايشگرهاي CRT و حدود 2 براي نمايشگرهاي LCD پذيرفته شده است (شكل [ )5 ،9 14 ]. به علاوه تنظيمات مربوط به دماي رنگ همبسته<sup>۷</sup> و روشنايي براي اين وسايل، به طور متداول ۵۰۰۰ كلوين و ۸۰ كاندلا بر متر مربع به كار مى رود  $[10.18]$ 

### **-3 -2 2 - كاليبرهكردن رنگي چاپگرها**

براي كاليبره كردن رنگي چاپگرها از روشهاي يكبعدي، دوبعـدي و يـا سهبعدي استفاده يم شود. تلاش يم شود كه چاپگرها به نحوي سـاخته شوند كه مقدار خروجي مركب از هر كانـال رنگـي بـا مقـدار دلخـواه و واقعي طراحي شده براي آنها برابر باشد يا به بيان ديگر مقـدار چگـالي اسمي مركب با مقدار واقعي آن داراي اخـتلاف برابـر صـفر شـود؛ ولـي معمولاً در واقعيت چنين اتفـاقي نمـ يافتـد بنـابراين نيازمنـد بـه يـك تصحيح در مقدار خروجي رنگ از هر كانال است. اين تصحيح رنگ كـه براي هر كانال صورت ميگيرد منحني پاسـخ رنـگ<sup>^</sup> ناميـده مـيشـود.

j

<sup>&</sup>lt;sup>1</sup> Automatic White- Point Balance

<sup>2</sup> Color Profile

<sup>3</sup> Kodak

<sup>4</sup> Gain-Offset- Gamma (GOG)

<sup>5</sup> Offset

 $6$  Gain

<sup>7</sup> Correlated Color Temperature (CCT)

<sup>8</sup> Tone Response Curve (TRC)

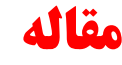

معمولاً محدود يتهاي مربوط به جوهر و كاغذ، رطوبت و دما در اختلاف ميان رنگ ايجاد شده توسط چاپگر با مقدار مورد انتظـار تـأثير دارد. در روش يك بعدي، هر كانال به طـور مسـتقل و جداگانـه از كانـال رنگـي

ديگر تصحيح يم شود و در واقع سه منحني پاسخ رنگ به وجود يم آيد.

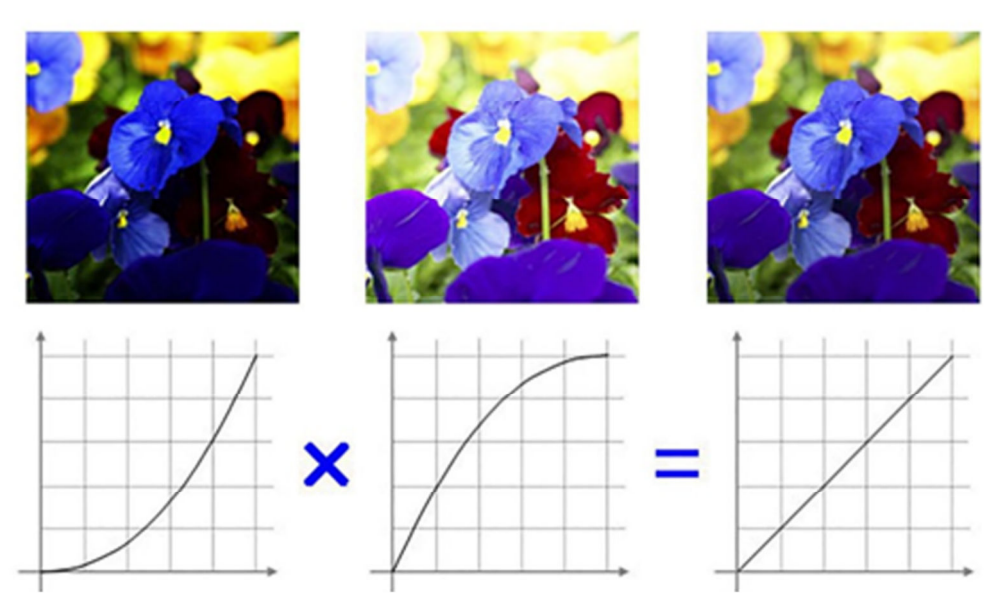

Color information adjusted Color handeling approaching Gamma characteristics to match gamma characteristics the " $y=x$ " ideales of monitors

شكل 4- تغييرات ايجاد شده بعد از تصحيح فاكتور گاما [ ]13.

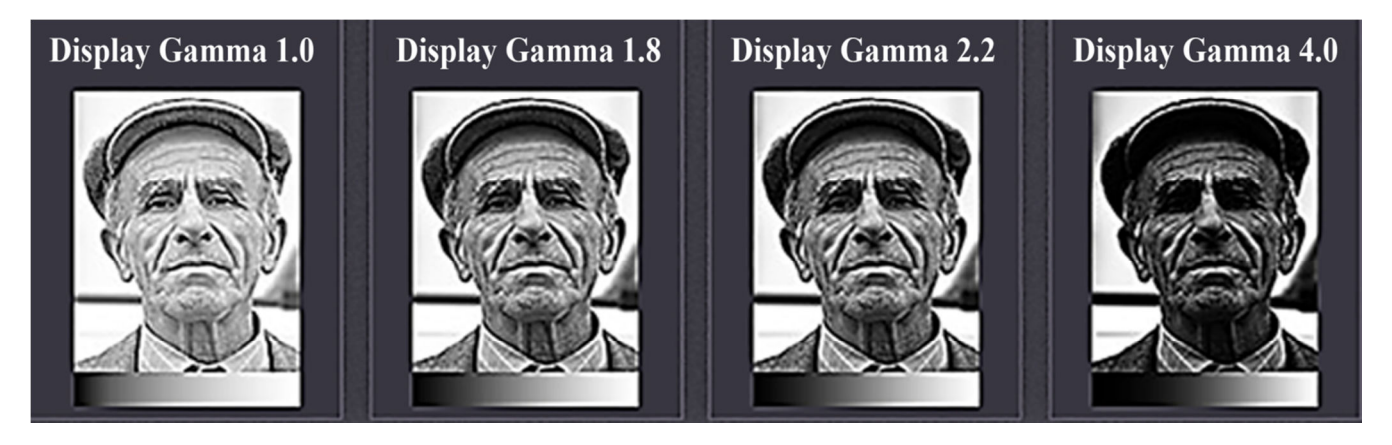

شكل 5- تفاوت روشنايي تصوير در نمايشگر با تغيير مقدار گاما [ ]10.

255 را بخود اختصاص دهد. اين مقدار در حالت مستقل از دستگاه در فضا رنگ \*CIEL\*a\*b برابر 0=\*b\*=a و \*L بين · تا ١٠٠ ميباشد كه البته تقريباً بدست آوردن مقدار برابر 0 يا 100 ب راي روشنايي در حالت واقعي امكانپذير نيست. رابطه 3 مقدار روشنايي را براي مقادير مختلف از اوليههاي رنگي محاسبه مي كند. اختلاف بين مقدار چگالي اسمي جوهرهاي چاپ با مقدار واقعي خروجي از كانالهاي رنگي با استفاده از رابطه 4 محاسبه يم شود. هر چقدر اين مقدار به صفر نزديكتر باشد چاپگر در حالت خطي تري قرار مي گيرد [١١، ١٧].  $L^*=100-(d^*100)/255 - a^*=b^*=0$  (\*)

در يكي از روشهاي يكبعدي به نام تعادل خاكستري تلاش مي شود كه با مستقلكردن تنظيمات رنگي هر كانال از دستگاه، مختصات خروجي، در فضاي \*b\*a\*CIEL برابر با (0=\*b\*=a (باشد. تعادل خاكستري به معناي پيدا كردن تركيب مناسبي از اوليههاي موجود براي رسيدن به شيدهاي مختلف خاكستري است. چون سيستم بينايي انسان با ديدن خاكستري در يك حالت تعادل قرار يم گيرد، يم تواند اختلاف رنگي كه در حالتهاى مختلف به وجود مى آيد را تشخيص دهد. در چاپگرها معمولاً از تركيبCMY و يا CMYK به عنوان اول يههاي رنگي استفاده مي گردد. هر رنگ روي محور روشنايي، تركيبي برابر از اوليههاي رنگي يعني d=M=Y=C در چاپگر است بطوريكه d يم تواند مقداري بين تا 0

$$
\Delta E = ||L * a * b *_{ideal} L * a * b *_{out} ||_2 \approx 0
$$
 (5)

عدم كاليبره كردن، باعث عدم ثبات در تكرار اندازه گيرىها توسط دستگاههای مشابه میگردد. در نتيجه امكان پيشبيني رنگ خروجي براي باز توليد رنگ در اين وسايل وجود نخواهد داشت. بههمين دليل كاليبرهكردن به عنوان گام اول در فرآيند مديريت رنگ وسايل شناخته می شود. برای مطالعه بیشتر در رابطه با روش های مختلف كاليبرهكردن چاپگرها به مرجع شماره 17 مراجعه شود.

## **3 -3 - توصيف 1**

دستيابي به كيفيت بالا جهت باز توليد رنگ در سامانه تصاوير رنگي، مستلزم شناخت درست از خصوصيات رنگ در دستگاههای مورد استفاده در طي فرآيند انتقال رنگ است. يكي از روشهاي بدست آوردن اين شناخت، استفاده از مدل حلقه بسته<sup>۲</sup> است. به اين ترتيب كه براى رسيدن به تصوير مطلوب، ارتباط بين خصوصيات رنگي در يك دستگاه ورودي مشخص، نسبت به تک تک دستگاههاي خروجي بهينه مي شود. يك مثال متداول از اين فرآيند در چاپ افست است. جايي كه براي چاپ يك طرح خاص، RGB مشاهده شده روي نمايشگر به يك CMYK مشخص در چاپگر نسبت داده می شود (شكل ۶). اگرچه استفاده از اين روش در مواردي كه تنظيمات به صورت دستي و محدود صورت يم گيرد مفيد است ولي در سامانههاي ديجيتال رنگي كه تعداد متغيرها در فرآيند انتقال رنگ ميان وسايل، زياد است، ناكارآمد يم گردد. لذا روش استفاده از فضارنگ هاي مستقل از دستگاه جايگزين شد. اندازهگيري رنگ به صورت مستقل از دستگاه بر اساس سامانه استاندارد بين المللي CIE بوده كه براي اولين بار در سال 1931 ارائه شد. در سامانه ر نگسنجي CIE، محركههاي رنگي توسط اعدادي كه متناسب با ميزان تحريك سامانه بينايي انسان ميباشند، مستقل از چگونگي توليد محركه، بيان ميشوند. در وسايلي كه كاليبرهكردن روي آنها انجام شده است، ارتباط ميان مؤلفههای وابسته به دستگاه<sup>"</sup> معمولاً RGB و CMYK و فضاهای استاندارد مستقل از دستگاه<sup>۴</sup> مانند CIEXYZ را با توصيف رنگ بيان يم كنند؛ به عبارتي مستقلكردن تنظيمات رنگ از دستگاه توصيف ناميده مي شود [٩، ٩١]. توصيف رنگ به دو روش انجام مي شود: 1- بر اساس ورودي دستگاه، مقدار خروجي تعيين يم شود. - 2 پاسخ دستگاه دريافتشده و بـا توجـه بـه آن، ورودي دسـتگاه تعيـين مے شود. اين راه، مدل معكوس ناميده يم شود كـه بـراي تصـحيح رنـگ تصـاوير استفاده مي *گـر*دد. عملكـرد تـابع روبـه جلـو<sup>ه</sup> بـراي ورودي و خروجـي

<sup>1</sup> Characterization

Device-Dependent

1

Device- Independent

دستگاهها متفاوت است. زماني كـه وسـيله بـر اسـاس ورودي دسـتگاه، خروجي را تعيين مي كند، اين تابع، محركـههـاي رنـگ كـه مسـتقل از دستگاه هستند را براي رسيدن به نتايج دستگاه ثبـت يمـ كنـد . امـا در حالتي كه بر اساس خروجي دستگاه، ورودي تعيين مي شـود، رنـگ1هـا، وابسته به دستگاه بوده و رنگهاي خروجي، مستقل از دستگاه مي شوند. تابع معكوس هم در هر دو حالت، عكس تابع رو به جلو عمـل مـي كنـد [۱۱]. شكل ۷ مسير كاليبر هكردن و توصيف وسايل ورودي و خروجي را نشان میٖدهد.

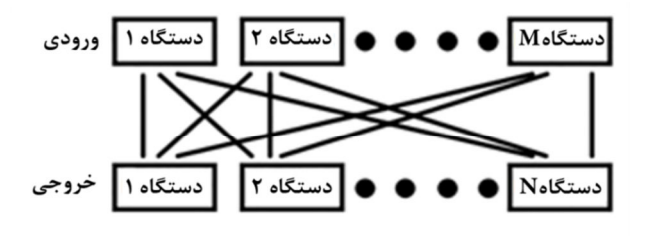

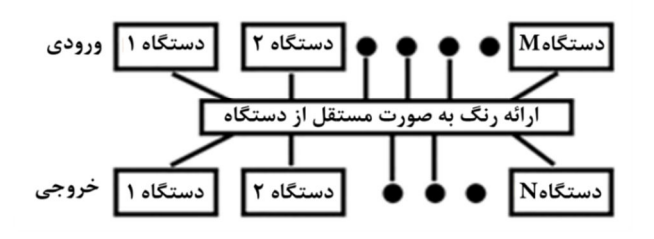

شكل 6- تفاوت دو روش مدل حلقه بسته و توصيف در مديريت رنگ وسايل [ ]11.

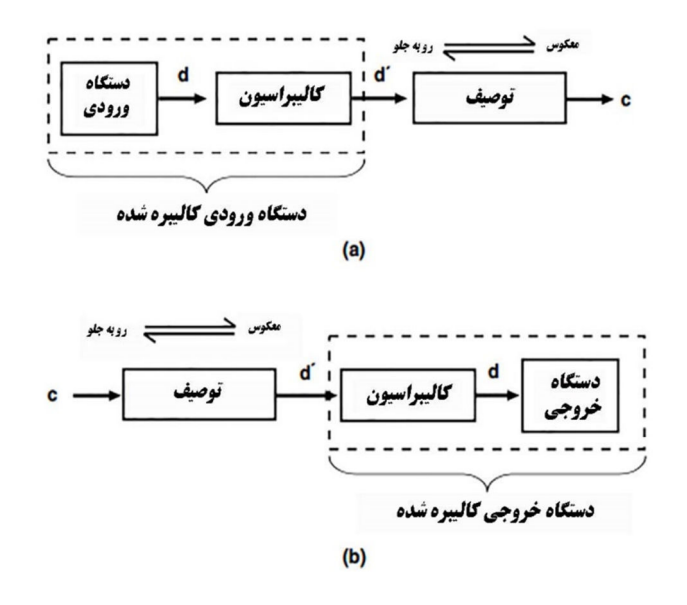

شكل ٧- مسير كاليبرهكردن و توصيف وسايل ورودي و خروجي [ ١ ١ ].

<sup>2</sup> Closed-loop

<sup>5</sup> Forward

قرار گرفتن رنگ ها كنار هم، طبق يك استاندارد مشخص، تحت عنـوان نقشه رنگي، براي وسايل ورودي و خروجي شناخته يم گردد. تشـخيص استانداردهاي لازم براي ايجاد اين جدولها ، در كنسرسيوم بـ ينالمللـي رنگ<sup>۱</sup> انجام میشود [۱۸ ،۷]. لازم به ذكر است كه پروفايـلهـای تهيـه شده براي نمايشگر با چاپگر و يا هر وسيله ديگري متفاوت است. شـكل 8 دو نمونه نقشه رنگي براي يك نمايشگر و يك چاپگر را نشان يم دهد. عوامل مختلفي باعث بروز اختلاف رنگ در باز توليد و باز نمايش تصاوير بين وسايل مختلف ميشوند كه از جمله آنها ميتوان بـه نحـوه ايجـاد رنگ (ميزان حساسيت فيلترهاي رنگي در دوربين و اسـكنر نسـبت بـه انرژي نور تابيده شده به حسگر، نـوع نمايشـگر و فسـفرها و فيلترهـاي رنگي تعبيه شده در آن، تفاوت در ماهيت تونر و مواد اوليه مورد مصرف در چاپگر) و ويژگيهاي نمايش رنگ (اختلاف بين نقاط سـفيد و سـياه در تصوير، محدوده رنگي<sup>۲</sup> انتخاب شده در نمايشگر، ويژگيهاي منحني رنگ مانند فاكتور گاما) اشاره كرد. البته لازم به ذكر است كه هر كـدام از اين وسايل و نرمافزارهاي مورد استفاده، داراي يك سري تنظيمات، به صورت پيش فرض و ويژگيهاي رنگي متفاوتي هستند؛ اما در اين ميان، انتخاب منبع نوري و همچنين ميزان روشنايي در تمام مدت فرآينـد، از عكسبرداري تا چاپ ديجيتال تصوير، از حساسـيت بـالاتري برخـوردار است [١٨، ١٩].

## **- 4 مراحل مديريت رنگ تصوير در وسايل**

كنترل و انتقال رنگها در طي فرآيند انتقال تصـوير بـين دسـتگاه هـاي مختلف، يكي از سختترين و محوريترين روش ها به شمار مـي رود و از نقاط مهم پژوهش ميباشد. ايده مديريت رنگ براي حل مشكل تبـديل تصوير ميان فضا رنگهاي مختلف باعث به حداقل رسـاندن انحـراف در آفر يند چاپ تصوير شده است. در ادامه به مراحل مديريت رنگ وسـايل مختلف پرداخته يم شود.

#### **4 - -1 تهيه تصوير**

با عكسبرداري توسط دوربين ديجيتال و يا اسكن يك نمونـه بـا اسـكنر، تصوير ورودي تهيه يم شود. در اين مرحله منبع نـوري مـورد اسـتفاده و همچنين دماي رنگ همبسته از اهميت بالايي برخوردار است و بـه طـور متداول، منبع نوري 50D و روشنايي 80 كانـدلا بـر متـر مربـع اسـتفاده يم شود. دليل اين انتخاب اين است كه هرچقدر منبع نوري با دماي رنگ همبسته بالاتري انتخاب شود، تصوير با رنگي بـه تـه رنـگ آبـي نزديـك مي گردد؛ همچنين انتخاب منبع نوري بـا دمـاي خيلـي كمتـر از ۵۰۰۰ كلوين نيز منجر به ايجاد ته رنگ زرد در تصوير يم شـود (شـكل 9). نـرم افزارهاي پردازش تصـوير نظيـر فتوشـاپ هـم بـه صـورت پـيش فـرض تنظيمات مشابهي را دارند؛ به اين ترتيب مشكل تغيير رنگ در نمايشـگر

j

كمتر مي شود. از طرف ديگر با ورود تصوير بـه نمايشـگر بـراي پـردازش، روشنايي كمتر يا بيشتر از 80 كاندلا بر متر مربع، وضـوح تصـوير را كـم كرده و به ترتيب به تيرگي يا روشنايي بيش از حد تصوير منجر مي شود (شكل9). نرمافزارهايي نظير فتوشاپ به طـور متـد اول، بـر اسـاس منبـع نوري 50D و نقشههاي رنگي sRGB و يا RGB Adobe طراحي شدهاند. از جمله موارد مهم كار با نرمافزار فتوشاپ، تنظيمات مربوط بـه مرحلـه نهايي يعني آماده كردن تصوير براي ورود به چاپگر اسـت. در پنجـره بـاز شده، پس از انتخاب نام چاپگر، تعداد صفحات و نحوه چاپ عكـس، بايـد تنظيمات مربوط به مديريت رنگ انجام گردد. نحوه ايجاد هماهنگي بـ ين محدودههاي رنگي تصوير در نرمافزار و چاپگر كه در قسمت 3-2 توضـيح داده شد، و همچنين همسانسازي تعداد رنـگ هـاي محـدوده رنگـي در چاپگر و نرم افزار، از مهمترين گزينههايي است كه بايد به درستي انتخاب شوند. در موقع تهيه عكس با دوربين ديجيتال، بايد بـه نـور محـيط نيـز توجه شود. معمولاً از لامپهای فلورسنت در محيط با ضريب نمود رنگ<sup>۲</sup> بالاي 90 استفاده يم شود. اين باعث شـده اسـت عكـس گرفتـه شـده از شيء با تصوير آن در نمايشگر از يكساني رنگ بيشتري برخـوردار باشـند  $\lceil \cdot \rceil$ 

### **4 - -2 انتقال تصوير به نمايشگر**

در ابتداى كار بايد از كاليبرهبودن هر كدام از دستگاههاى ورودى، پردازش و خروجي اطمينان حاصل شود. مانيتور كاليبرهشده بايد با كاغذي كه براي چاپ تصوير استفاده يم شود، داراي نقطه سفيد يكساني باشد. اين مسئله براي مديريت رنگ بين تصوير طراحي شده و تصوير چاپ شده اهميت بالايي دارد . به اين منظور كاغذ دقيقاً پهلو به پهلوي نمايشگر قرار داده شده تا از انعكاس نور غيريكنواخت محيط، روي كاغذ و نمايشگر در حد امكان جلوگيري شده باشد. سپس تحت منبع نوري 50D، با استفاده از يكي از ادوات اندازهگيري مانند Edge Color، نقطه سفيد نمايشگر و كاغذ اندازهگيري و همانند يم شود [ ، 16 ]11. گاهي ااوقات در پردازش و رتوش تصوير، به جاي استفاده از يك نمايشگر، از چند نمايشگر به طور همزمان استفاده يم شود. اين مسئله بيشتر در كارهاي حرفهاي صورت مي گيرد كه هر فرد مسئوليت طراحي قسمتي از يك تصوير را بر عهده دارد. همانند بودن تنظيمات رنگ مربوط به نمايشگرهايي كه براي ويرايش يك تصوير استفاده يم شوند، از ضرورت بالايي برخوردار است. معمولاً از دو روش براي همانندسازي استفاده مي شود. روش اول يک روش صنعتي و حرفهاي به حساب نميآيد ولي روشي مناسب براي كارهاي كوچك است. در اين روش، مختصات نقطه سفيد نمايشگرها با يكديگر يكسان يم شود. Navigator Color نرم افزاري است كه يم تواند به راحتي تنظيمات اندازه گيري شده با Edge Color براي يك نمايشگر را در ساير نمايشگرها به اشتراك بگذارد. روش دوم براي كارهاي حرفهاي و صنعتي استفاده مي شود كه قابليت تنظيم چند

74 **............................................................................................................................................................................................................................................... نشريه علمي - ترويجي مطالعات در دنياي رنگ/ جلد /۷ شماره / ۱ <sup>۱۳۹۶</sup>**

j

<sup>&</sup>lt;sup>1</sup> International Color Consortium(ICC)

<sup>2</sup> Color gamut

**مقاله**

<sup>&</sup>lt;sup>3</sup> Color Rendering Index (CRI)

نوع استاندارد و به اشتراك گذاري آنها بين چند نمايشگر را دارد.

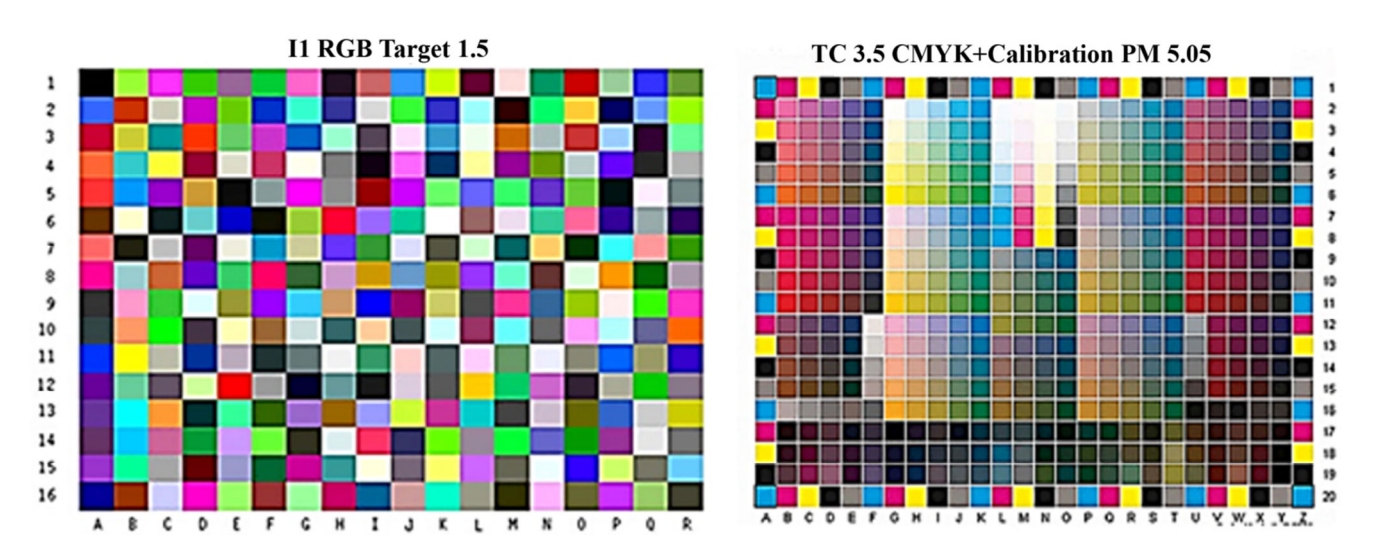

شكل 8- دو نمونه هدف رنگي براي اسكنر (سمت چپ) و براي چاپگر (سمت راست) *[*4*]* .

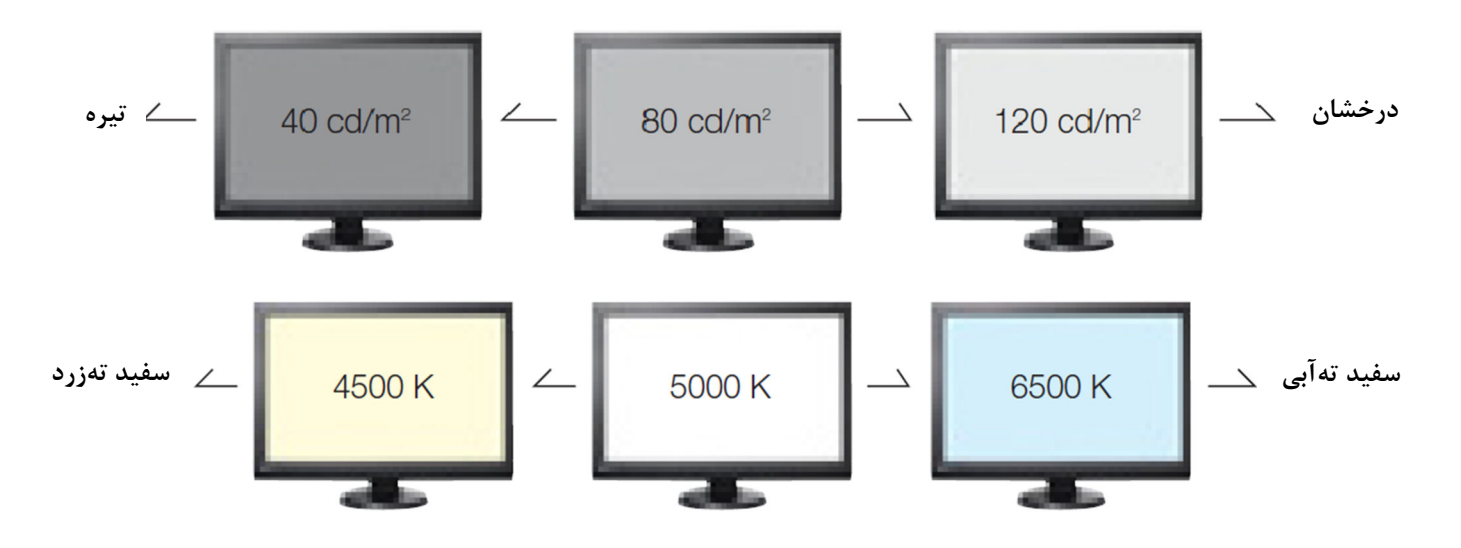

شكل 9- تنظيمات متداول براي منبع نوري و ميزان روشنايي در نمايشگر و حين عكاسي با دوربين ديجيتال [ ]16.

رنگ تصوير طراحي شده در نمايشگر با چاپگر، مطابق با اين استاندارد به كار مي رود. همچنين به كمك نـرم افـزار Adobe Acrobat Pro مـي تـوان تصوير نشان داده شده در نمايشگر با تصوير چاپ شده توسط چاپگر را به صورت مقايسهاي ارزيابي كرد [۶، ۱۶].

**4 -3 - مشخصكردن محدوده رنگي وسيله ورودي و خروجي**  محدوده رنگي، محدوده يا حجمي از فضا رنگ بوده كه توسط رنـگ هـا ي اوليه موجود، ساخته و تهيه يم شـود. بـه كمـك تعيـين محـدوده رنگـي مي توان امكان دوباره توليد يك نمونه را توسط نمونههـاي ديگـر بررسـي كرد. معمولاً هر وسيلهاي محدوده رنگي مخصوص به خـود را دارا اسـت. به اين ترتيب چون يم توان در مراحـل مختلـف طراحـي تـا ويـرايش، از استانداردهاي مختلف كمك گرفت، خروجي كار به واقعيت نزد يكتر بوده و تصوير چاپ شده طبيعيتر است. اسـتانداردهاي (12646:2008) ISO و sRGB از متـداولترين اسـتانداردهاي بـه كـار گرفتـه شـده بـه منظـور همسانسازي رنگ تصاوير ديجيتال طراحي شده در نمايشگرهاي رنگي با تصاوير چاپ شده يا نمايش داده شده در وسايل ديگر، تدوين شدهاند. دراستاندارد 12646 ISO با استفاده از نقشههـاي رنگـي ICC، و انتخـاب فضا رنگهاي مناسب براي نمايشگر و وسيله خروجي تصوير مانند چاپگر، ميتوان از همانندي رنـگ تصـوير، ميـان وسـايل بـه كـار گرفتـه شـده، اطمينان حاصل كرد. نرمافزار UDACT، براي ارزيـابي ميـزان هماننـدي

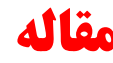

براي بدست آوردن محدوده رنگي تصاوير ديجيتالي در وسايل، ميتوان از روشهــاي مختلفــي ماننــد روش 12 ســطحي، روش 24 ســطحي و نرمافزارهای گاموتويژن<sup>'</sup>، كالرتينک<sup>۲</sup>و فتوشاپ استفاده كرد (شـكل ۱۰). براي كسب اطلاعات بيشتر به مرجع [ ٢٠، ٢١] مراجعه شود.

### **4 -4 - رتوش تصوير و ذخيرهكردن تصوير تحت فرمت مربوطه**

پس از رتوش نهايي، تغييرات ايجاد شده در تصوير بايد ذخيـره شـود. در اين مرحله لازم است كه از بين فرمتهاي مختلف ذخيره تصوير، حـالتي ايجاد شود كه تنظيمات ايجاد شده مانند منبع نوري، درجه اشباع رنـگ، نقطه سفيد، روشنايي و غيره تغييري پيدا نكند. معمولا سعي ميشود كه از فرمتهايي بـراي ذخيـ ره تصـوير اسـتفاده شـود كـه ICC بـه عنـوان پروفايلهاي رنگي استاندارد معرفي كرده است تا اطلاعات تصـوير بـدون هـيچ تغييـري بتوانـد بـه مرحلـه بعـد انتقـال يابـد. فرمـتهـاي ,TIFF هـاي پروفايـل جزو PSD و PhotoCD, PNG, JPEG, EPS, PCT, PDF رنگي استاندارد براي ذخيره تصوير به شمار ميآيند [ ، 12 ]11.

# **4 -5 - انتقال محدوده رنگي 3 مشخص شده به يـك فضـارنگ واسطه**

پس از تعيين محدوده رنگي براي هر دستگاه، اطلاعات رنگـي تصـوير بـا استفاده از فضارنگهايي مانند (CIEXYZ و يـا \*b\*a\*CIEL (مسـتقل از دستگاه يم گردد؛ زيـرا زمـاني كـه از وسـيله اي بـا سـاختار RGB ماننـد نمايشگر به وسيلهاي ديگر مانند چاپگر با سـاختار CMYK يـا بـرعكس، انتقالي صورت ميگيرد، امكان تغيير رنگ به وجود يم آيد. گـاهي اوقـات

1

براي حل اين مشكل ميتوان از يك فضارنگ واسطه ماننـد \*b\*a\*CIEL كه مسـتقل از فضـارنـگ وسـيله اسـت اسـتفاده كـرد كـه هـم مفـاهيم سيستم RGB را درك ميكند و هم قابليت تبديل اين مفاهيم به سيستم CMYK را دارد (شكل 11 قسمت a ( ] 11[ .

### **4 - -6 انتقال از فضارنگ واسطه به دستگاه خروجي**

بعد از انتقال محدوده رنگي به يـك فضـارنـگ واسـطه، دادههـاي رنگـي اندازهگيري شده، مجدد در دستگاه خروجـي، بـه رنـگ&ـاي وابسـته بـه دستگاه تبديل يم شوند (شكل 11 قسمت b[ ] (23.

### **4 -7 - حصول تصوير نهايي**

در اين مرحله تصوير به دستگاه خروجي مانند چاپگر انتقال داده يم شود و دستور باز توليد تصوير توسط دستگاه صادر يم گردد. انتظار يم رود كه تصوير خروجي طبق استانداردهايي كه براي مديريت رنگ تعريـف شـده است، كيفيت قابل قبولي داشته باشد. در غير ناي صورت تصوير دوبـاره بـه مرحله پردازش بازگشته و مراحل بعد از آن، تكرار يم شود. براي هر دستگاهي كه در فرآيند انتقال رنگ استفاده يم شـود بايـد يـك نقشه رنگي تعيين گردد. نقشه رنگي، پاسخ رنگـي هـر دسـتگاه بـه يـك سيگنال ورودي مشخص است كه به صورت يك جدول ذخيره يم شود و سبب ايجاد يك محدوده رنگي خاص در درون فضا رنگ مربـوط بـه هـر وسيله مي گردد. تمام محدودههاي رنگي تعيين شده در وسـايل ورودي و خروجي، در فضا رنگ واسطهاي قرار ميگيرند كه با عنوان PCS<sup>۴</sup> شناخته مي شود (شكل ١٢) [٢٣ ، ١١].

j

<sup>4</sup>Profile Connection Space

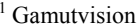

<sup>&</sup>lt;sup>2</sup> Colorthink

<sup>&</sup>lt;sup>3</sup> Color gamut transfer

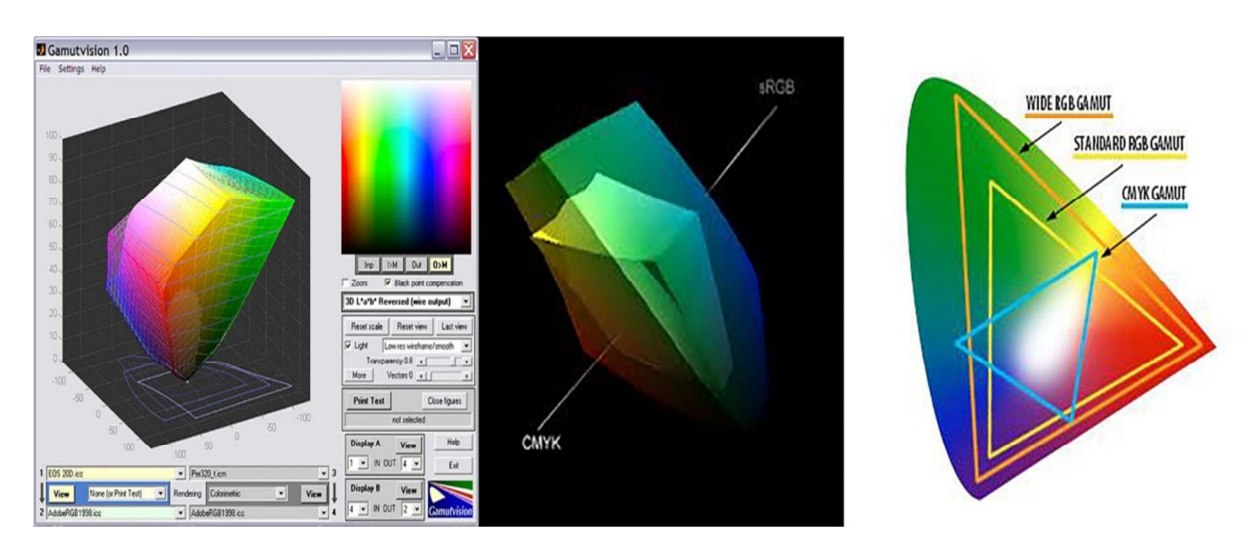

شكل 10- بدستآوردن محدوده رنگي با نرمافزار *GamutVision* و مقايسه دو محدوده رنگي نمايشگر و چاپگر در حالت دوبعدي و سهبعدي [ .]22

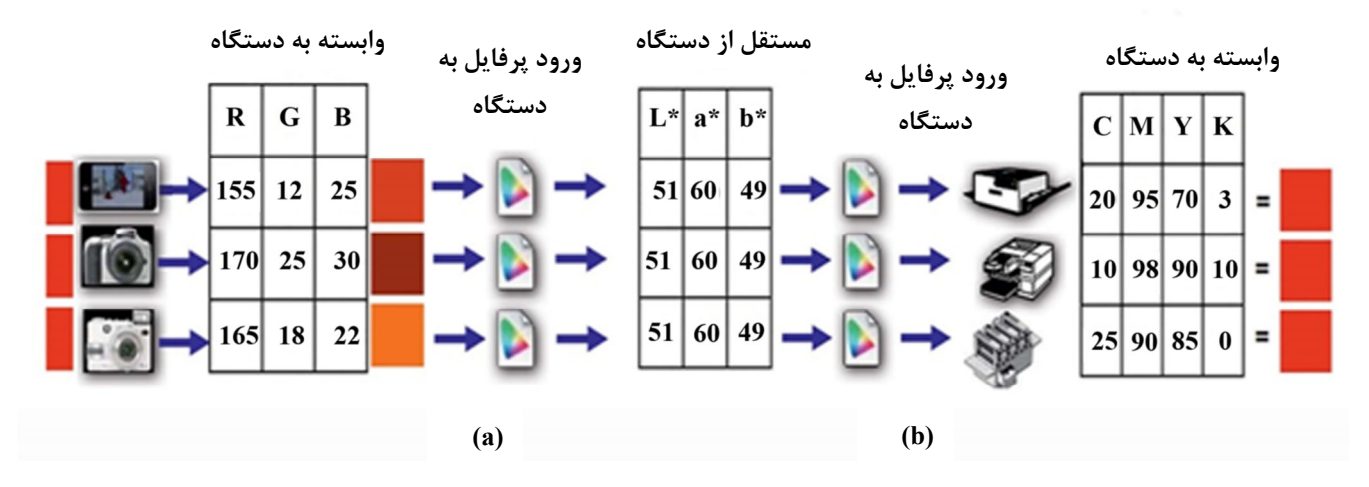

شكل 11- استفاده از فضارنگ *\*b\*a\*CIEL* ب راي مستقلكردن رنگ از دستگاه ورودي و انتقال به دستگاه خروجي *[*4*]* .

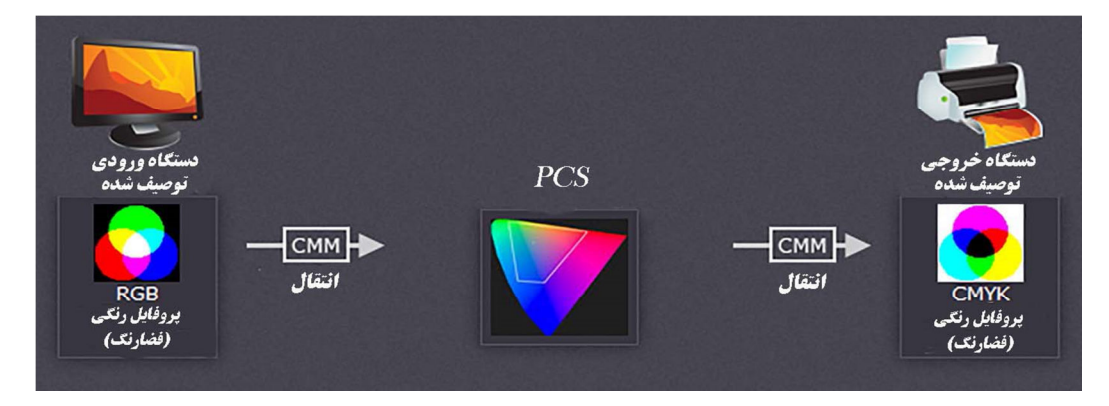

شكل 11- مراحل ٣ گانه مديريت رنگ تصاوير در وسايل [١٠].

مقاصد جرا<sup>۷</sup> شناخته میشوند [۱۰]. در روش ادراکی، رنگهـای بـه کـار رفته در محدوده رنگي مبدأ، به طور يكنواخت، در محدوده رنگي تصـوير مقصد، توزيع مي شود. اما در روش رنگسنجي نسبي، قسمتهاي اضـافي در محدوده رنگي بزرگتر، در لبههـاي محـدوده رنگـي كوچـكتـر قـرار مي گيرند (شكل١۴). در نتيجه، با اينكه در روش ادراكي يک تصوير نرمتر ايجاد شده ولي در الگوريتم رنگسنجي نسبي، تصوير خروجي به تصـوير اوليه نزديك تر است[١٠، ١٢]. اصول كلي دو روش رنگسـنجي نسـبي و مطلق يكسان است و تفاوت آنها در مكان فراگرفتن نقطه سـفيد^اسـت. در روش رنگسنجي مطلق، به مكان نقطـه سـفيد دقـت نمـ يشـود و در تغيير رنگ از حالت يكبعدي به دوبعدي يا از يك وسيله به وسيله ديگر، چيـدمان رنـگ هـا بـر اسـاس مكـان نقطـه سـفيد نيسـت؛ امـا در روش رنگسنجي مطلق، نقطه سفيد خيلي مهم است و سعي يم شود كه مكان اوليه آن در تغييرات حفظ شود (شكل 15) [ ، 12 10 ].

j

ممكن است كه محدوده رنگي وسايل با يكديگر همخواني نداشته باشـند (شكل۱۳). عدم تطابق در محدودههاي رنگي<sup>٬</sup> باعث تغيير در رنگ تصوير مي شود. الگور يتمهاي نگاشت محدوده رنگي كمك مي كننـد كـه انتقـال رنگ از يك محدوده رنگي بزرگ به كوچك و يا برعكس به درستي انجام شود [۱۰]. در انتقال دادههاي رنگي از دستگاه ورودي به فضارنگ واسطه مانند \*b\*a\*CIEL و از آن به دستگاه خروجي، از مـاژول مـديريت رنـگ (CMM) 2 استفاده يم شود. CMM تلاش يم كند تا از طريق الگور يتمهاي مختلف درون يابي، بهترين همانندي بـين محـدودههـاي رنگـي وسـايل صورت گيرد [۱۰، ۲۴]. رنـگ<code>ســنجي</code> نسـبي ّو مطلـق ٔ ووش اشـباع <sup>۵</sup>و 6 روش ادراكي چهار الگوريتم متداول و مهم تعيين شده توسط ICC براي ايجاد همانندي بين محدودههاي رنگي هسـتند كـه بـا عنـوان اهـداف و

<sup>1</sup> Gamut Mismatch

<sup>2</sup> Color Management Module (CMM)

1

3 Relative colorimetric

- 4 Absolute colorimetric
- $^{\rm 5}$  Saturation
- <sup>6</sup> Perceptual

<sup>7</sup> Rendering intents

<sup>8</sup> White point

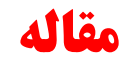

در روش اشباع، هدف ثابت نگه داشتن خلوص و عمق رنـگ اسـت حتـي اگر تغييراتي در فام و روشنايي ايجاد شود. بنابراين قابليت باز توليد رنگ و بازگشت به رنگ اوليه وجود نخواهد داشت. يكي از كاربردهاي مهم اين

روش در زماني است كه چاپ يك تصوير، توسط چاپگرهاي جوهرافشـان انجام شود؛ در اين حالت، شرايط انتخاب رنگهاي اوليه براي رسيدن بـه نتيجه مطلوب، بهبود مييابد [ ، 23 10 ].

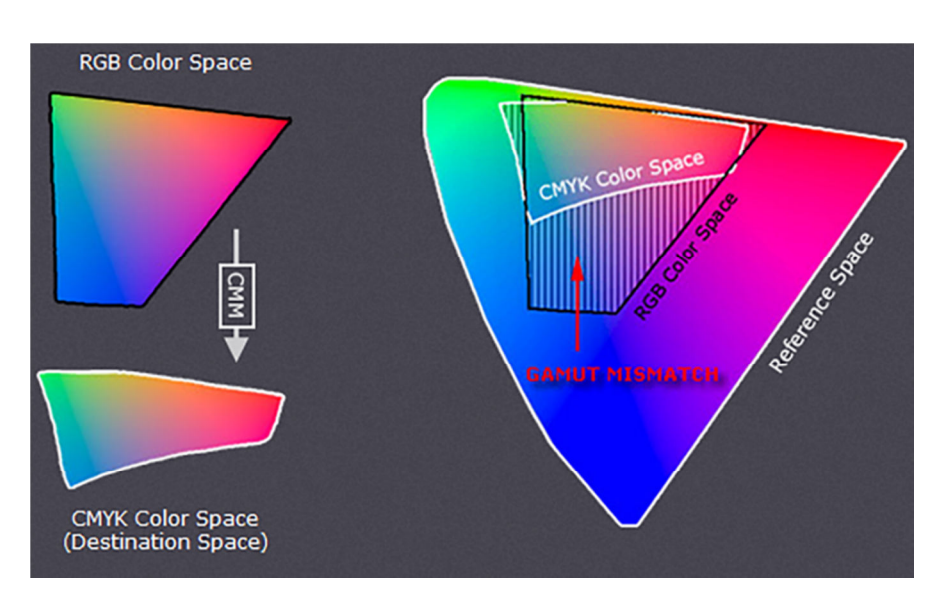

شكل 13- عدم تطابق در محدوده رنگي دو وسيله [ ]10.

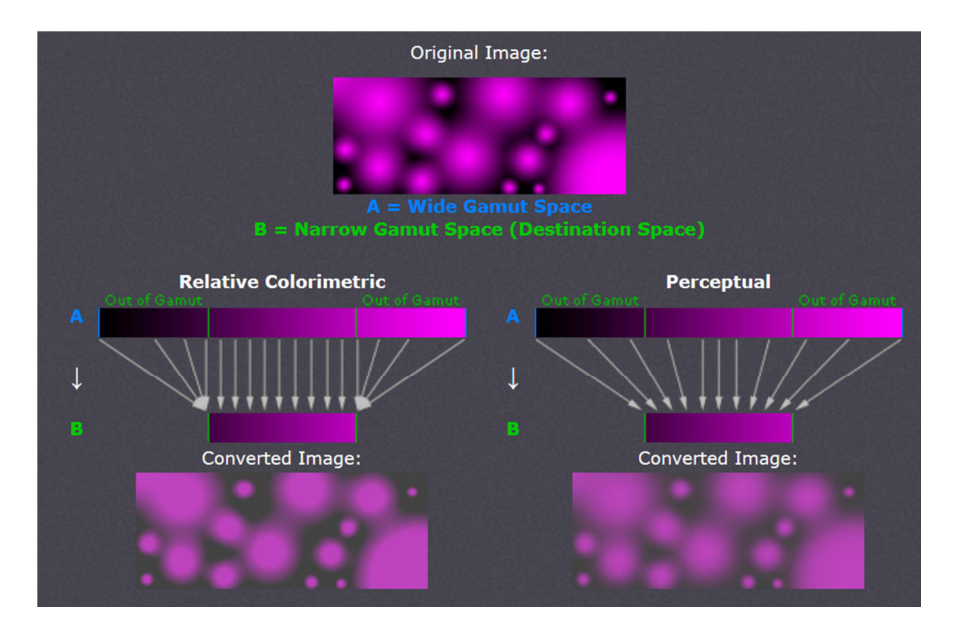

شكل 14- تفاوت تصوير خروجي در دو روش رنگسنجي نسبي و ادراكي [ ]10.

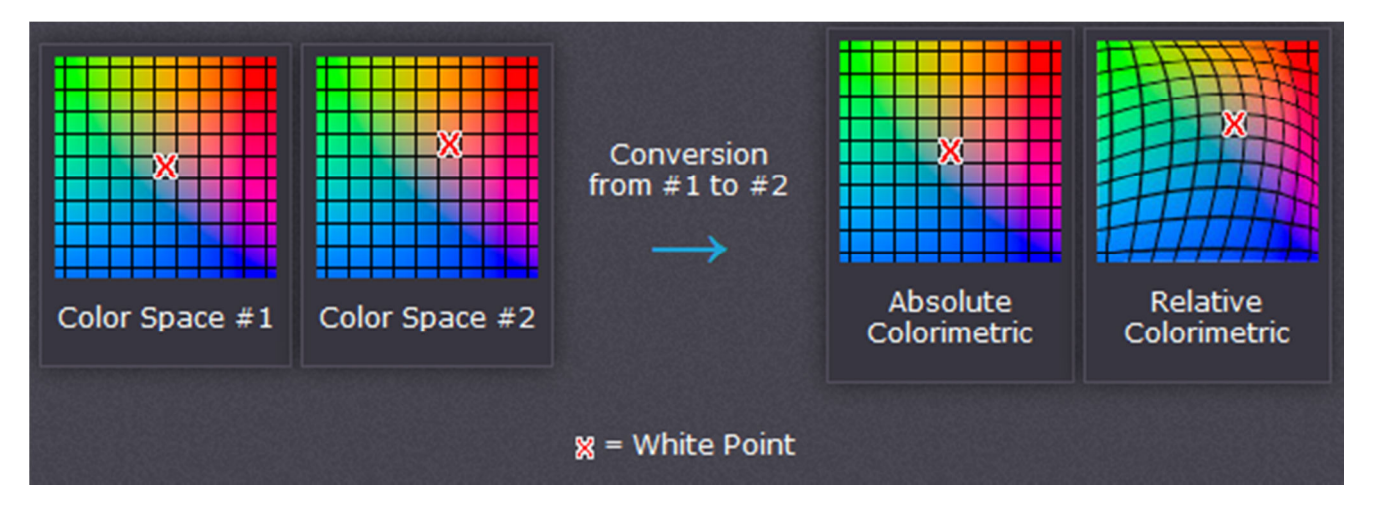

شكل 15- تفاوت دو روش رنگسنجي نسبي و مطلق در نقطه سفيد [ ]10.

 يم شود. ميزان رنگ ورودي و خروجي در هر جعبه، طبق استانداردي بـه بلوكهاي رنگي تقسيم مي شود و مدلسازي بر مبناي روابط بين بلوكها صورت مي گيرد. با كمك گرفتن از روشهـاي درون يـابي نيـز مـيتـوان تبديل بلوكهاي رنگي ورودي به خروجي را پيش بيني كرد. روش جعبـه سياه روش آسان، كاربردي و قابل فهم اسـت؛ بـا ايـن حـال، چـون تنهـا مقادير ورودي و خروجـي ر ا كنتـرل كـرده و از تحـولات مـابين فر آينـد صرفنظر مي كند روش دقيقي محسوب نمي شود [٢]. اما روش يــادگيري ماشيني به عنوان يكي از شاخههاي وسيع و پركاربرد هوش مصنوعي، بـه تنظيم و اكتشاف شيوهها و الگوريتمهايي ميپردازد كه بـر اسـاس آن هـا رايانهها و سامانهها توانـايي يـادگيري پيـدا مـي كننـد . هـدف يـادگيري ماشيني اين است كه كامپيوتر بتواند به تدريج و با افزايش دادهها كارايي بهتري در انجام وظيفه مورد نظر پيدا كند [٢٥، ٢٥].

### **- 6 استانداردهاي مرتبط با مديريت رنگ**

استاندارهاي زيادي در رابطه با كيفيت قابل قبـول در بـاز توليـد و بـاز نمايش تصاوير رنگـي تـدوين شـده اسـت كـه در جـدول ،3 بخشـي از استاندارهاي مرتبط با مديريت رنگ تصاوير ديجيتال گزارش شده است.

## **5 - ها مدل ي رياضي ارائه شده براي مديريت رنگ تصاوير**

استفاده از روشهـا يي كـه توانـايي مـدل سـازي ابـزار و مـواد مصـرفي و همچنين روابط ميان آنها در فرآيند انتقال رنگ را داشـته باشـند و نيـز بتوان به وسيله الگور يتمهاي رياضي به محاسبه ميزان اثر هر يك از ها آن پرداخت، جزء راه حل هاي مناسب براي موضـوع مـديريت رنـگ تصـاوير محسوب ميشوند. روشها يي ماننـد پـارامتر 1 2 ، جعبـه سـياه و يـادگيري ماشيني<sup>۲</sup>، از جمله آنها هستند. در روش پارامتر، بر اسـاس پارامترهـاي فراهم شده به وسيله مواد و تجهيزات در حين فرآيند انتقـال رنـگ، يـك مدل رياضي از CMY و XYZ ساخته يم شـود . يكـي از كاربردهـاي آن، ساخت منحنيهاي باز توليد رنگ بـا اسـتفاده از آنـاليز رنـگ در وسـايل مختلف به خصوص در چاپگرهاست كه البته با توجه بـه پيچيـدگي هـاي تجهيزات، جوهر و كاغذ مصرفي، كار مشكلي است ]2.[ براي سـهولت در مدل كردن تجهيزات و مواد، از روش جعبه سياه استفاده مى شود. در ايـن روش، به جاي در نظر گرفتن همه عواملهاي موثر در طول فرآيند، فقـط ورودي و خروجي، به عنـوان جعبـههـاي سـياه و سـفيد در نظـر گرفتـه

1 Parameter

 $<sup>2</sup>$  Black box</sup>

<sup>3</sup> Machine learning transformation

1

| شماره استاندارد                                                | موضوع استاندارد                                                                   | ر د ىف |
|----------------------------------------------------------------|-----------------------------------------------------------------------------------|--------|
| ISO 15067                                                      | تدوین شده بر اساس استاندارد ICC.1:2010 برای تعیین پروفایل و فرآیندهای مدیریت رنگی |        |
| ISO <sub>5</sub><br>ISO 2834<br><b>ISO 2846-X</b><br>ISO 13656 | مربوط به کنترل کیفیت چاپ                                                          |        |

جدول ۳- برخي از استانداردهاي مرتبط با مديريت رنگ تصاوير ديجيتال [۲۷-۳۱].

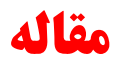

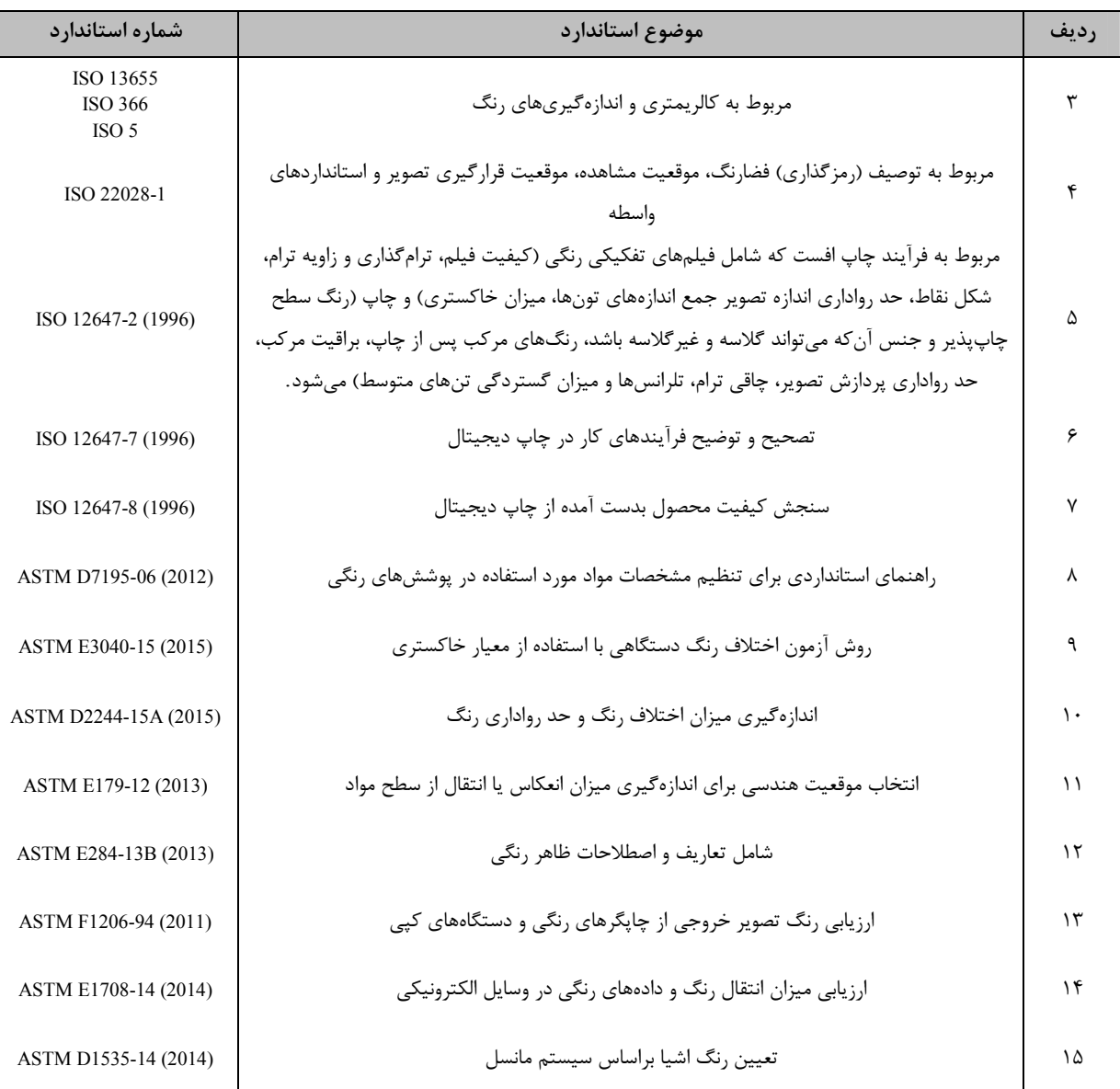

#### جدول ٣ (ادامه) - برخي از استانداردهاي مرتبط با مديريت رنگ تصاوير ديجيتال [٢٧-٣١].

### **7 - نتيجهگيري**

ثابت بودن ظاهر رنگي يك تصوير، از مرحله طراحي تـا مرحلـه چـاپ، از اهميت بالايي برخوردار است. تشخيص و ارزيابي درست عوامل اثرگذار در طول فرآيند، نقش مهمي در كنتـرل و ارتقـاي كيفيـت تصـوير خروجـي دارد. سـامانه مـديريت رنـگ، ايـن امكـان را فـراهم مـيكنـد كـه بـين دســتگاههــاي مختلــف، بتــوان ظــاهر رنگــي تصــوير را حفــظ نمــود؛

اين امر در صورتي امكانپذير است كه اطلاعات وابسـته بـه د سـتگاه، از طريق انتقال به فضارنگهاي واسطه مانند \*b\*a\*CIEL و CIEXYZ، بـه اطلاعات غيروابسته به دستگاه تبديل شود. تـلاش هـاي زيـادي در حـال انجام بوده تا بر مبناي استانداردهاي معتبر، روشهاي جديدي و كارآمدتر براي مديريت رنگ وسايل مختلف طراحي شود.

**8 - مراجع**

- 1.H. Ujiie, "Digital Printing of Textiles", England, Woodhead Publishing Limited, **2006**.
- 2. X .Li,"Research on printer color management based on ant colony algorithm", Second International Conference on Genetic and Evolutionary Computing, China, **2008**.

 3. س گرجي كندي، س گرجي كندي، "مروري بر كاربردهاي ماشين و تصوير پردازي رنگي در صنايع غذايي"، نشريه علمي ترويجي مطالعات در دنياي رنگ، ، 2 43- ، 55 **1391** .

- 4. P. Nussbaum," Introduction to colour management", worshop, Tehran, Iran, **2013** .
- 5. P. Nussbaum, J. Y. Hardeberg, "Print quality evaluation and applied colour management in coldset offset newspaper print", Col*.* Res*.* App., 37, 82-91, **2012**.
- 6. P. Nussbaum. "Colour measurement and print quality assessment in a colour managed printing workflow". Ph.D. thesis, University of Oslo, Oslo, Norway, **2010**.
- 7. P.Y. Li, Y.P. Wang, L.H. Kao,"Digitization procedures guideline: color management", viewed **2016**, http:// culture.teldap.tw/ culture/ images/ collection/ 20120820/ Color %20 Management. pdf.
- 8. C. E. Gardner," Color management primer", viwed **2016**, http:// photo.nova.org/ ColorManagement.

.9 س ح اميرشاهي،"اصول تكنولوژي رنگ"، انتشارات اركان دانش، اصفهان ، **1386** .

- 10. Cambridge in colour, "Overview of color management", viewed **2016**, http:// www.cambridgeincolour.com/ tutorials/ color management1.htm.
- 11. G .Sharma, B. Raja, "Digital Color Imaging Handbook", New York, CRC press, **2002**.
- 12. A. S. Long, "Practical approach to Color Management", viewed **2016**, https:// www.nla.gov.au/ photos/ publications/ colormanagement. pdf.
- 13. Eizo, "Is the beauty of a curve decisive for color reproduction? Learning about LCD monitor gamma", viewed **2016**, http://www.eizoglobal.com/library/basics/lcd\_display\_gamma.
- 14. X-rite, "Complete guide to color management", viewed **2016**, https:// xritephoto.com/ documents/ literature/ EN/ L11-144\_CompleteGuideToColorManagement\_EN. pdf.
- 15. G. petrov, "the designer's guide to color management in corelDRAW graphics suite X5", corel corporation, **2010**.
- 16. Eizo, "Color managementhHandbook: strategies to master color management", viwed **2016**, https:// www.eizo.cz/

fileadmin/ content/ download/ pdf/ brochures/ en/ color\_ management handbook. pdf.

- 17. P. K. Gurram,et al. "Comparison of 1-D, 2-D and 3-D printer calibration algorithms with printer drift" 21st International Conference on Digital Printing Technologies, Baltimore, Maryland, USA, **2005**.
- 18. M. Kriss, "Color Management: Understanding and Using ICC Profiles", London, John Wiley & Sons, **2010**.
- 19. A. Sharma, "Understanding Color Management", London, Thomson, **2004**.
- 20. A.Bakke, I. Farup, J.Y. Hardeberg, "Evaluation of algorithms for the determination of color gamut boundaries", J. Imaging Sci. Technol., 54, 50502-505011, **2010**.
- 21. T. dabrowa, d. dziewulski," Study of the dependence of colour gamut volume determined with different methods on reflection densities of the process inks solids in printing", science & technology, 15-23, **2009**.
- 22. Gamutvision, "Camera and scanner profiles, Gamuts and mappings to working color spaces", viwed **2016**, http:// www.gamutvision.com/ docs/ camera\_scanner.html.
- 23. B. Fraser, C. Murphy, F. Bunting, "Real World Color Management", Berkeley, Peachpit press, **2003**.
- 24. F. Dugay, I. Farup, J. Y. Hardeberg. "Perceptual evaluation of color gamut mapping algorithms." Col*.* Res*.* App., 33, 470- 476, **2008**.
- 25. En.wikipedia, "Machine learning", viwed **2016**, https:// en.wikipedia.org/ wiki/ Machine\_learning.

26. س جلوه ،گر "هوش مصنوعي"، ويرايش دوم، **1388** .

27. Consortium, I. C., "ICC White Paper 4: Color Management -

- Conceptual Overview, Evolution, Structure & Color Rendering Options, viewed 2016, www.color.org.
- 28. ASTM international, viwed **2016**, https:// www.astm.org/ **Standards**
- 29. International Organization for Standardization, "Standards catalogue", viwed **2016**, http:// www.iso.org/ iso/ iso catalogue/ catalogue ics.
- 30. International color consortium, "Image technology colour management -Architecture, profile format, and data structure", http:// www.color.org/ specification/ ICC1v43\_**2010-12**.
- 31. J. Y. Hardeberg, "Acquisition and reproduction of colour images: colorimetric and multispectral approaches", Ph.D. thesis, Ecole Nationale Supérieure des Télécommunications, Paris,France,**1999**.